# [544] Networking and RPCs

Tyler Caraza-Harter

# **Outline**

#### **Networks**

Internets and "The Internet"

Transport Protocols

Application Protocols

### Network Interface Controllers and MAC Addresses

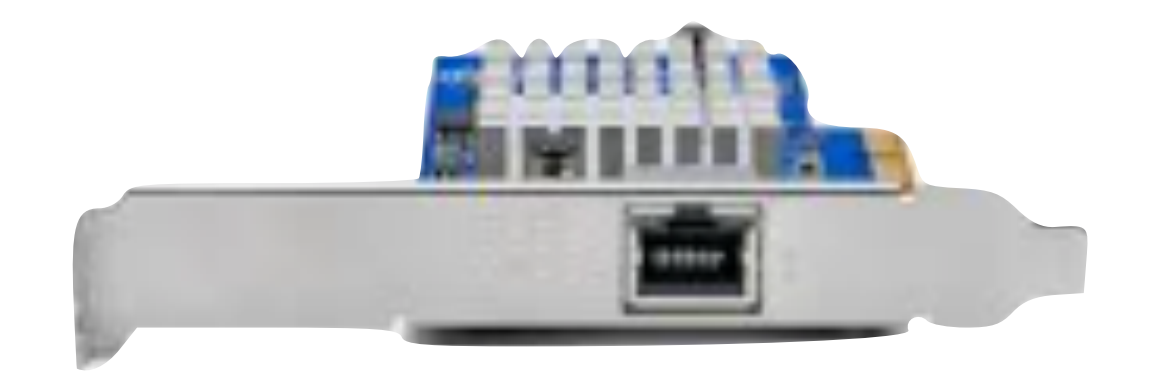

NICs can connect a computer to different physical mediums, such as:

- Ethernet (wired)
- Wi-Fi (wireless)

Every NIC in the world has a unique MAC (media access control) address

- 28 trillion possible addrs
- some devices randomly change their MAC addr for privacy

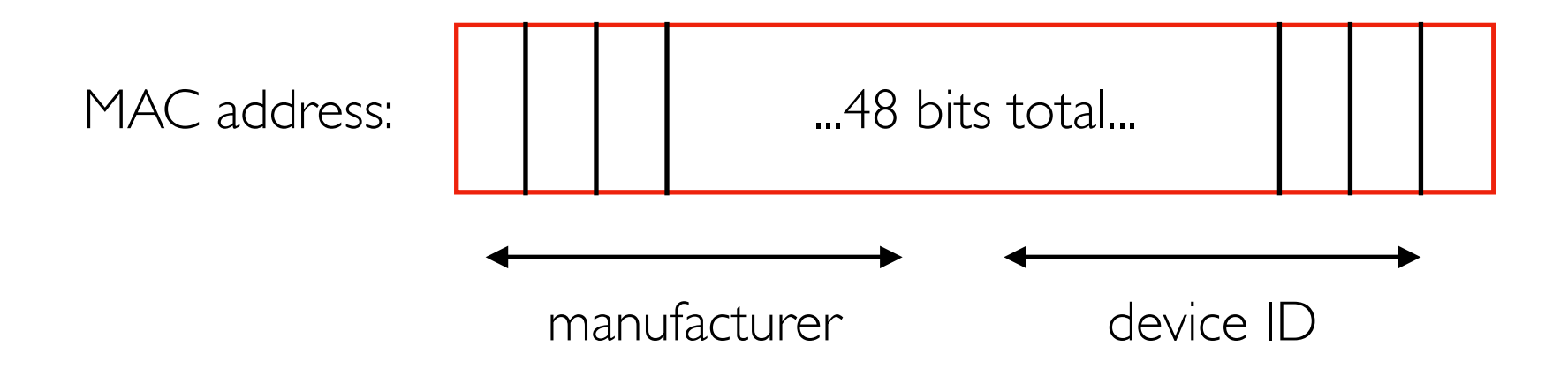

# ifconfig (Interface Config)

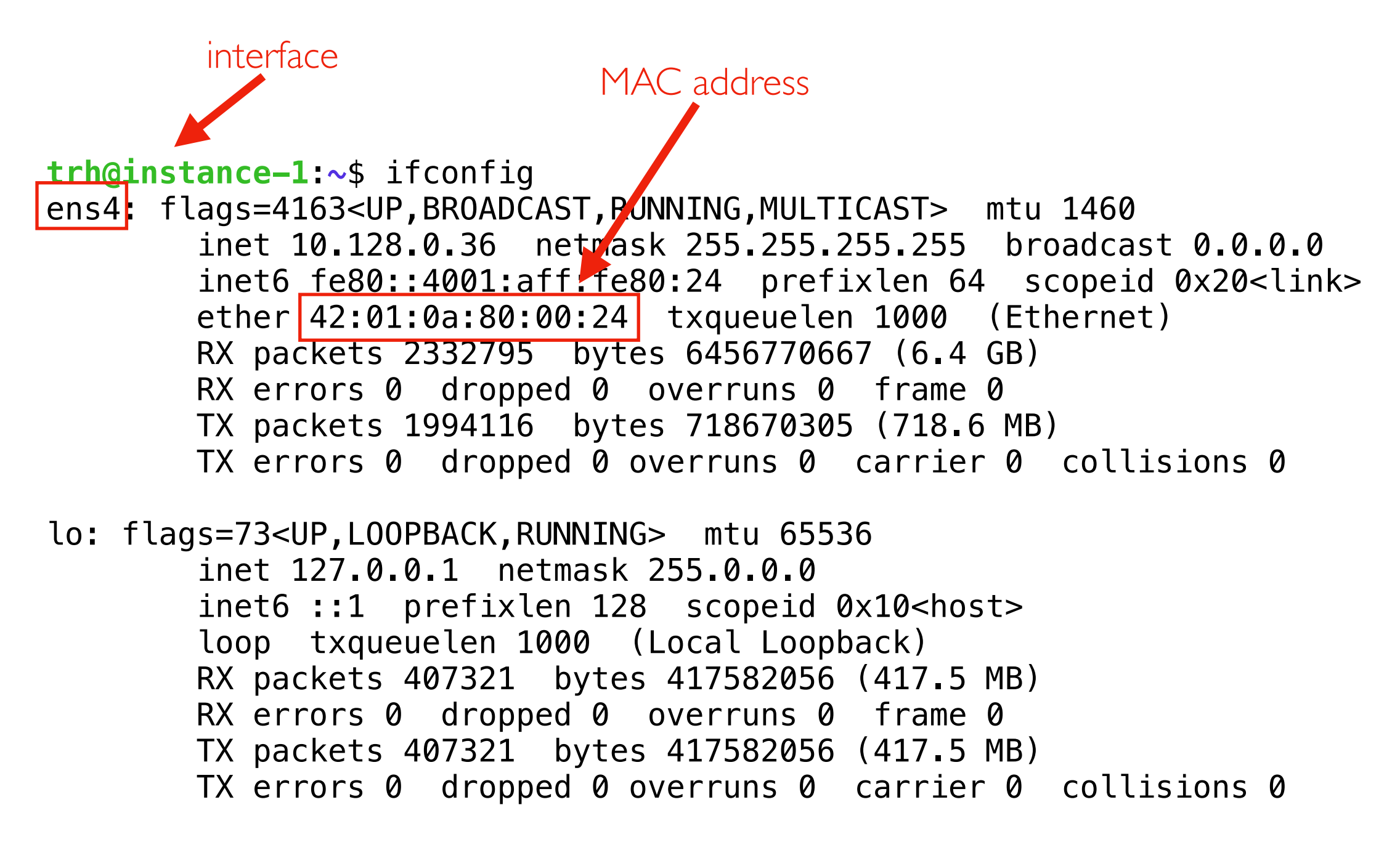

sudo apt install net-tools

### Virtual Interfaces

**trh@instance-1**:**~**\$ ifconfig ens4: flags=4163<UP,BROADCAST,RUNNING,MULTICAST> mtu 1460 inet 10.128.0.36 netmask 255.255.255.255 broadcast 0.0.0.0 inet6 fe80::4001:aff:fe80:24 prefixlen 64 scopeid 0x20<link> ether 42:01:0a:80:00:24 txqueuelen 1000 (Ethernet) RX packets 2332795 bytes 6456770667 (6.4 GB) RX errors 0 dropped 0 overruns 0 frame 0 TX packets 1994116 bytes 718670305 (718.6 MB) TX errors 0 dropped 0 overruns 0 carrier 0 collisions 0

lo: flags=73<UP,LOOPBACK,RUNNING> mtu 65536 inet 127.0.0.1 netmask 255.0.0.0 inet6 ::1 prefixlen 128 scopeid 0x10<host> loop txqueuelen 1000 (Local Loopback) RX packets 407321 bytes 417582056 (417.5 MB) RX errors 0 dropped 0 overruns 0 frame 0 TX packets 407321 bytes 417582056 (417.5 MB) TX errors 0 dropped 0 overruns 0 carrier 0 collisions 0

> loopback (lo) device a virtual (not actual hardware) interface connecting to a mini network containing just your computer

# Google Console: Adding Interfaces (NICs)

#### Create Instance > Advanced Options > Networking

#### Network interfaces <sup>©</sup>

Network interface is permanent

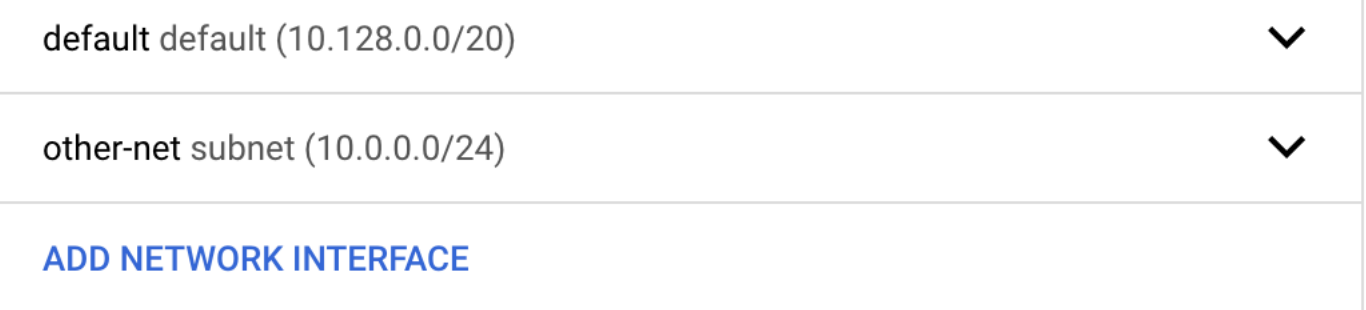

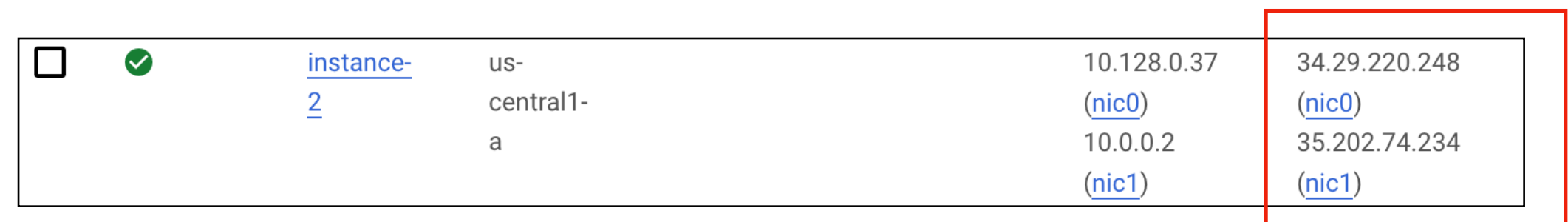

# Google Console: Adding Interfaces

Create Instance > Advanced Options > Networking

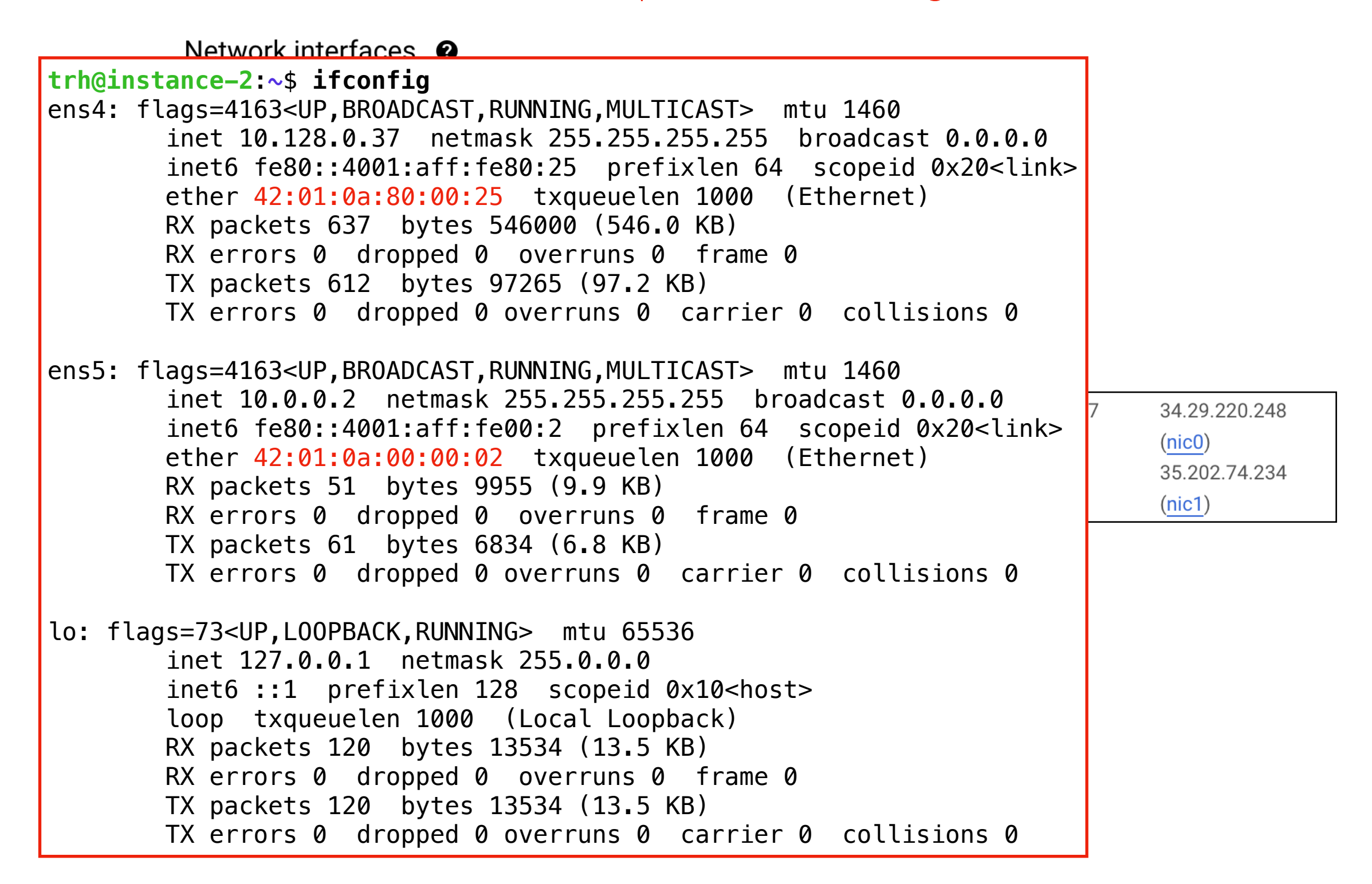

### **Networks**

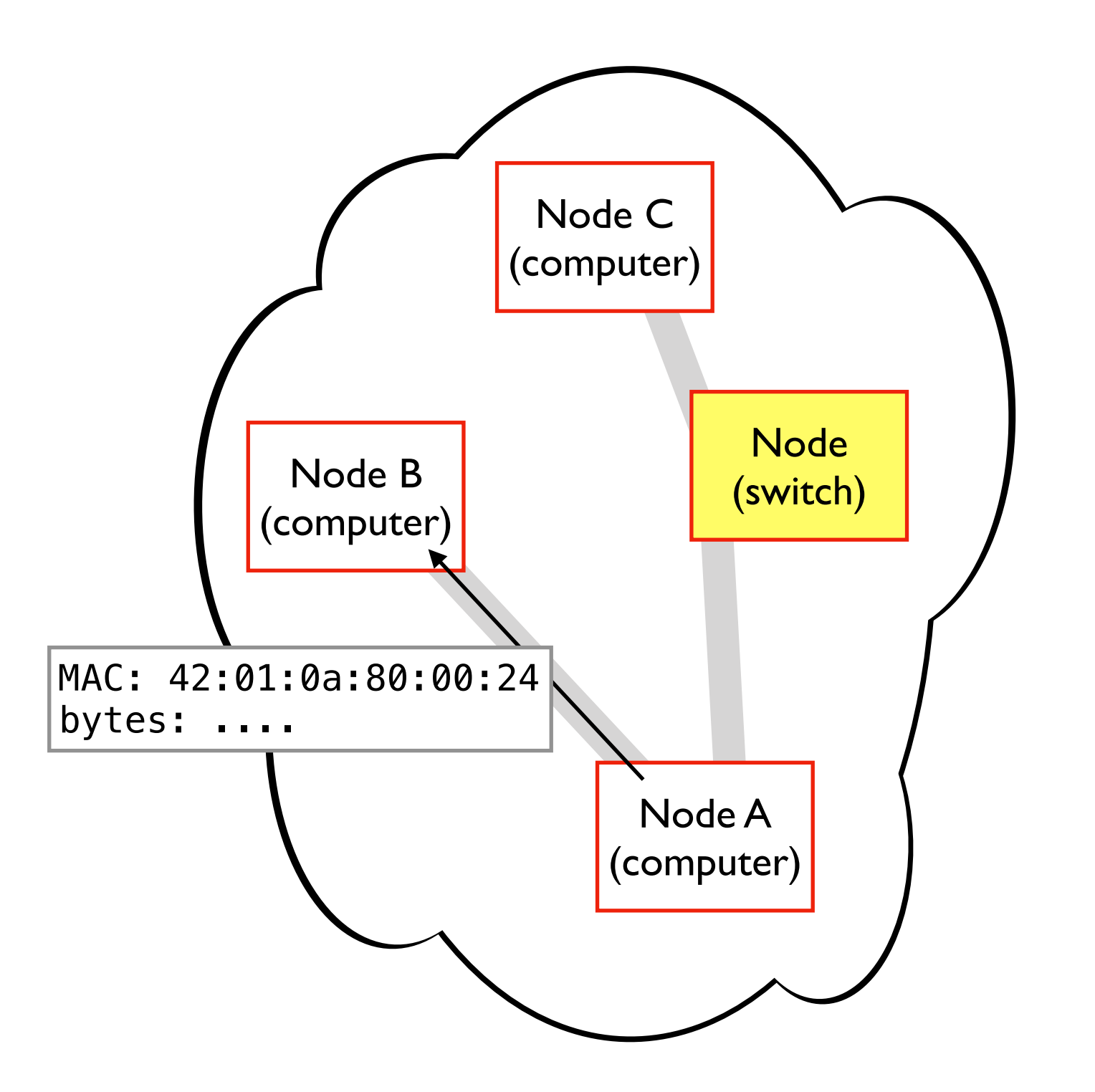

A network has nodes that send bytes to other nodes by MAC address

- nodes: computer, switch, etc
- direct, or forwarded by switches
- whole network uses same physical tech (Wi-Fi, Ethernet, etc)

### **Networks**

Computers can have multiple NICs

- can be on multiple networks (2 ethernets, ethernet+Wi-FI, etc)
- can't send to a MAC addr in another network without a NIC there

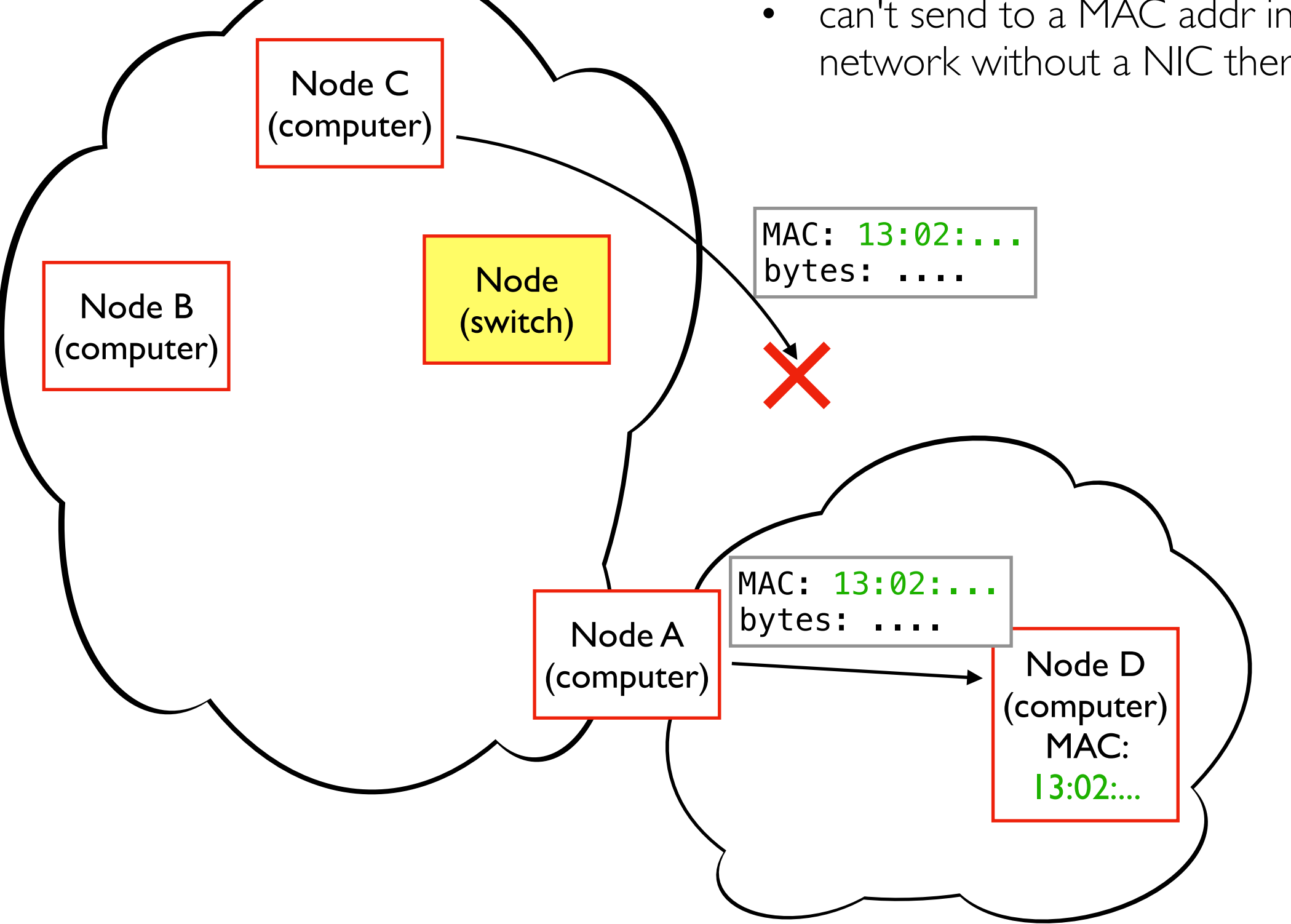

# **Outline**

Networks

Internets and "The Internet"

Transport Protocols

Application Protocols

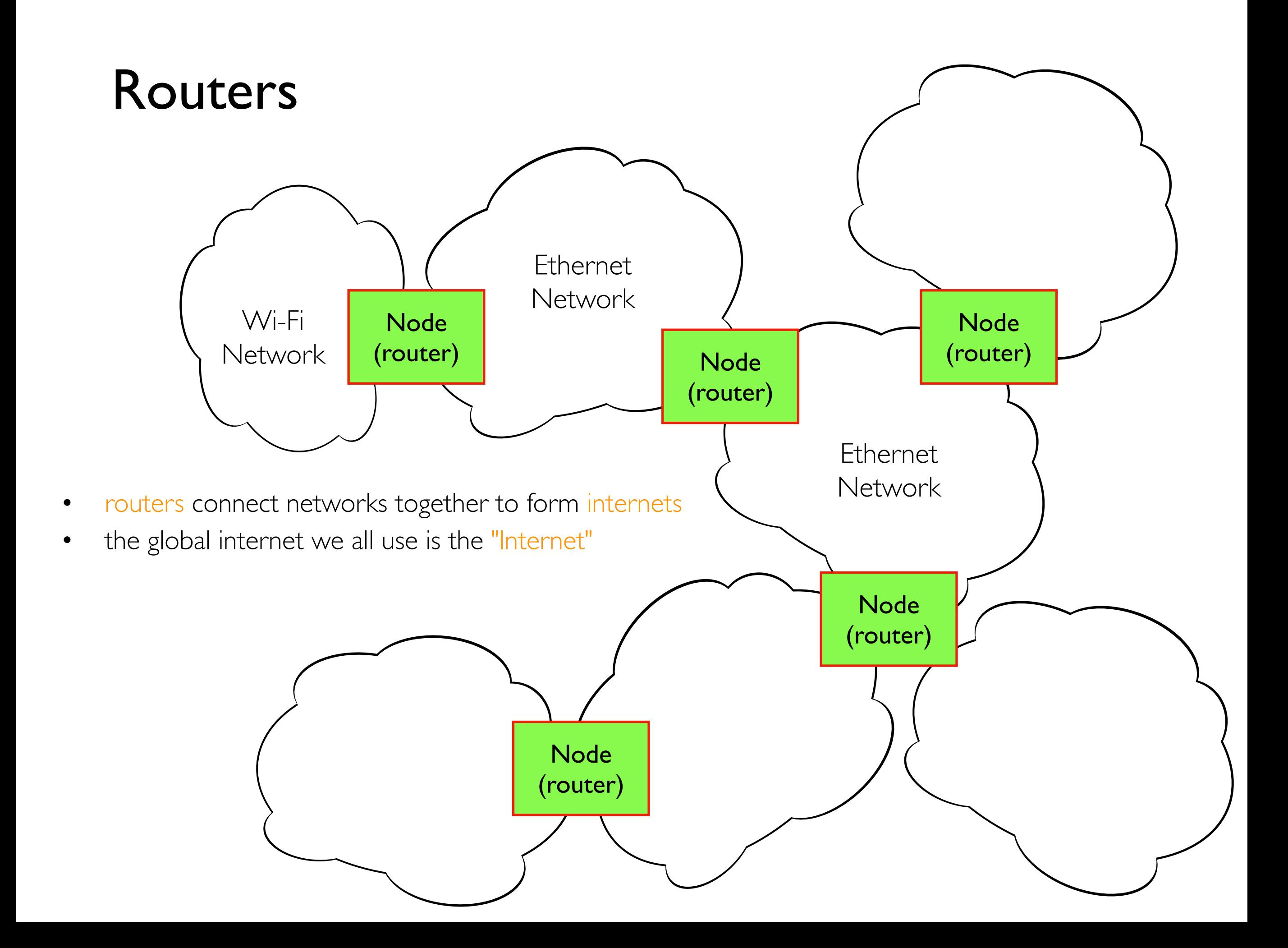

# Packet Forwarding

Packets (some bytes with an address and other info) can be forwarded along a path from point A to point B

- routers contain forwarding tables that help them decide which direction to send along a packet
- those tables would be too big if a router had to know where every MAC address existed in the Internet

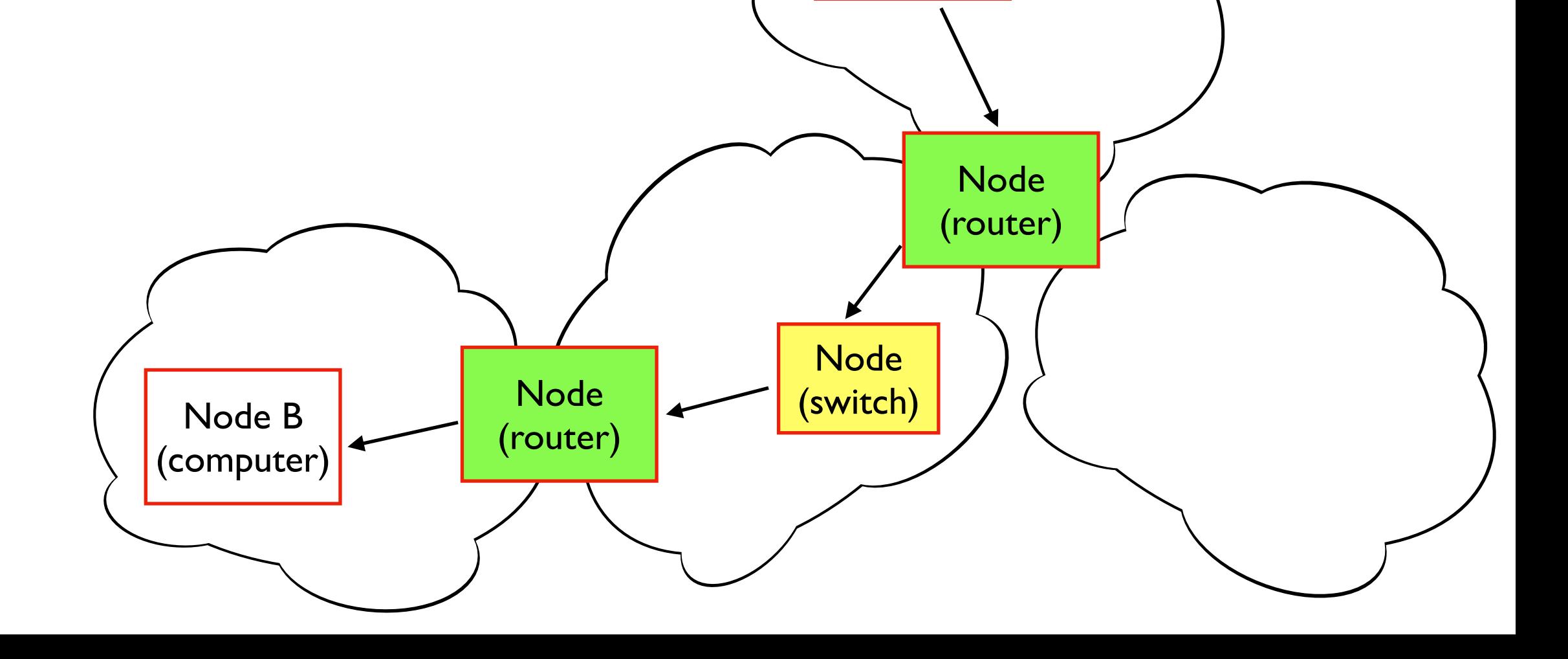

Node A

(computer)

Node

(router)

### Internet Protocol

IP addresses are used to send packets across an internet

- example: 34.29.237.29 (domains can map to IP addrs)
- there are about 4 billion possible IP addresses (IPv4)
- IPv6 (less used) are 4x longer
- forwarding tables only need to know which way to send for a given network number

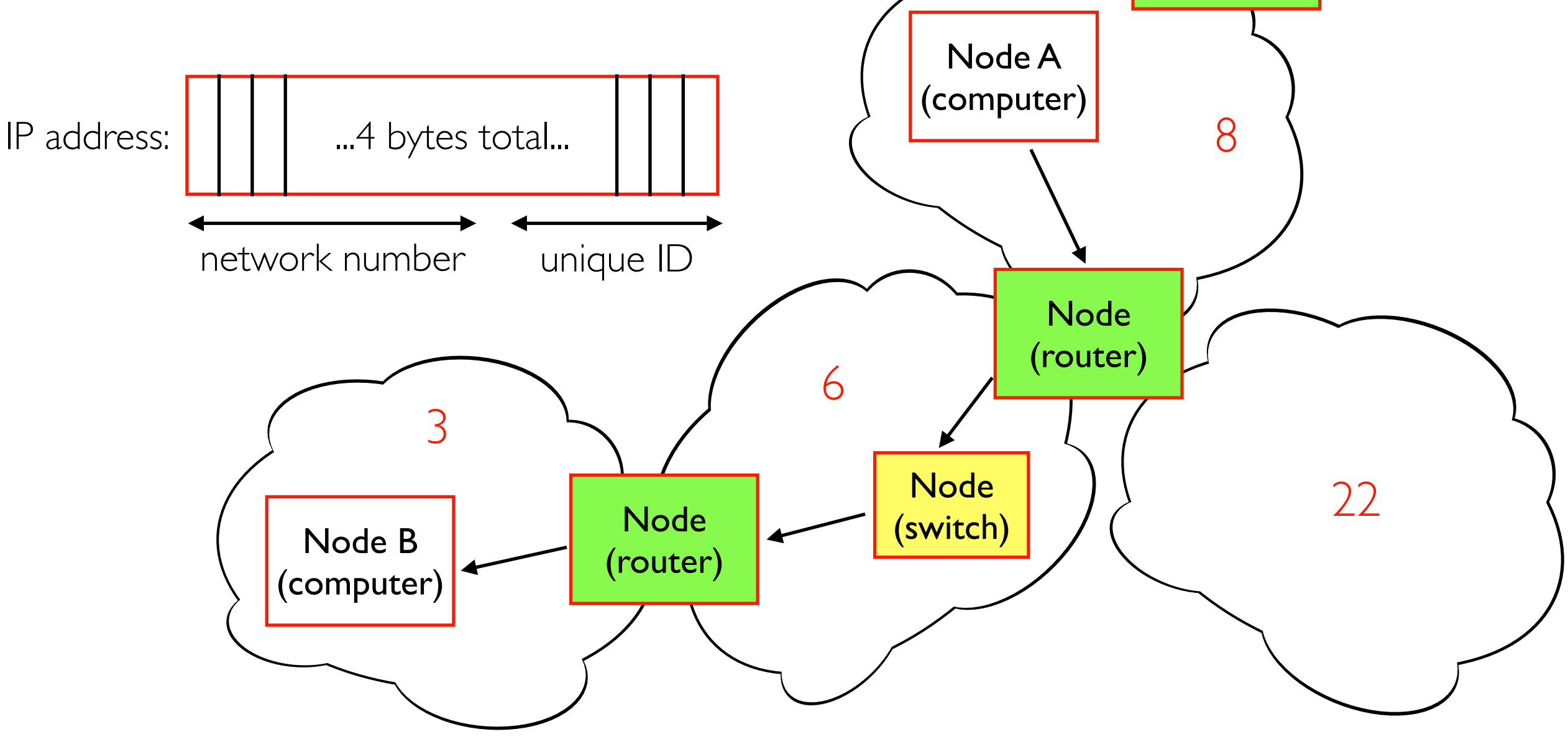

Node

15

(router)

# Listening on an Interface

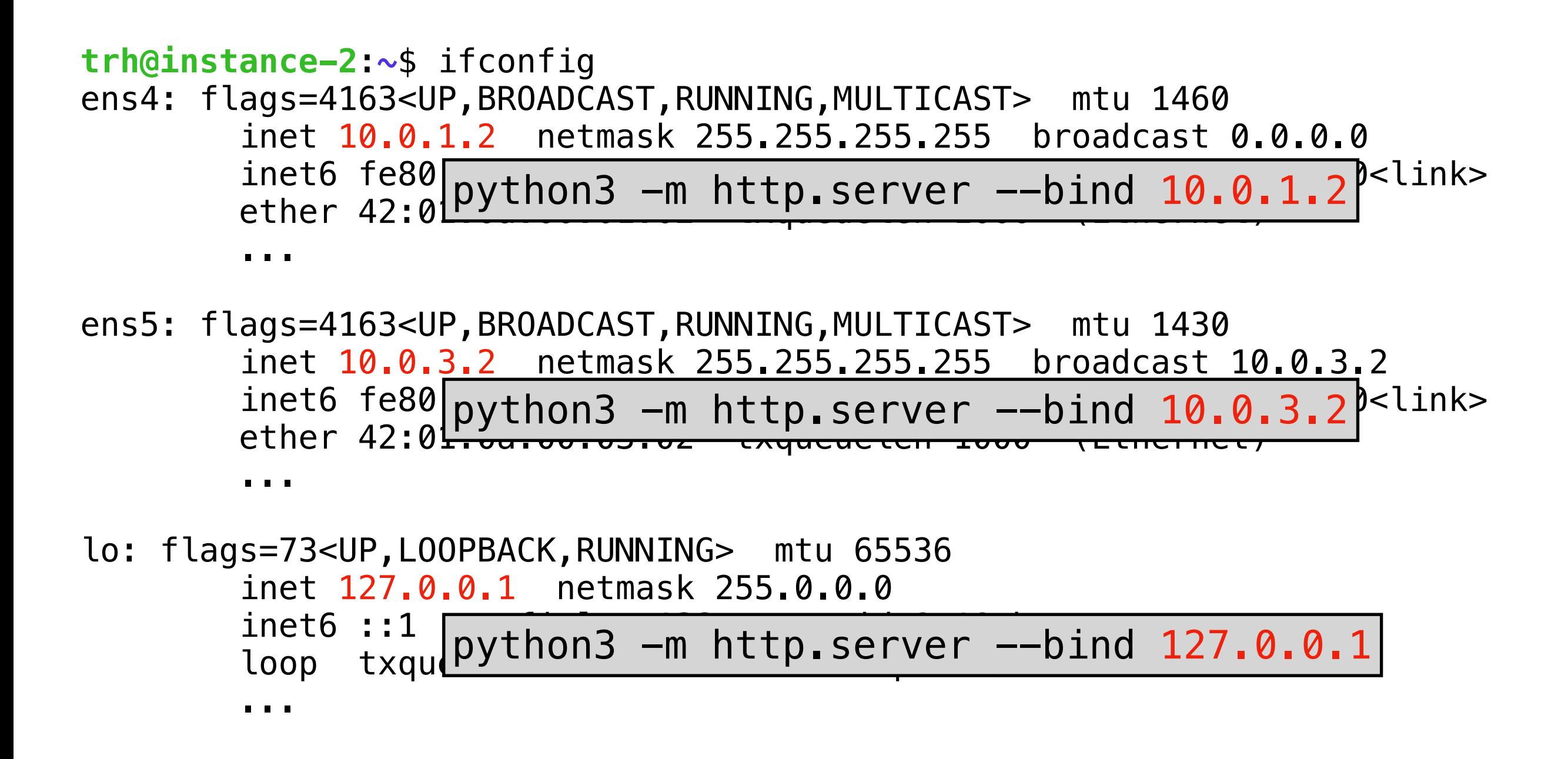

all of them:  $python3$  -m  $http.server$  --bind  $0.0.0.0$ 

# Private Networks

**Challenges** 

- we don't have enough IPv4 addresses
- we don't want every machine to be able to receive packets from anywhere

Private ranges:

- 192.168.0.0 to 192.168.255.255
- 172.16.0.0 to 172.31.255.255
- 10.0.0.0 to 10.255.255.255

Private networks allow duplicates and unreachable machines

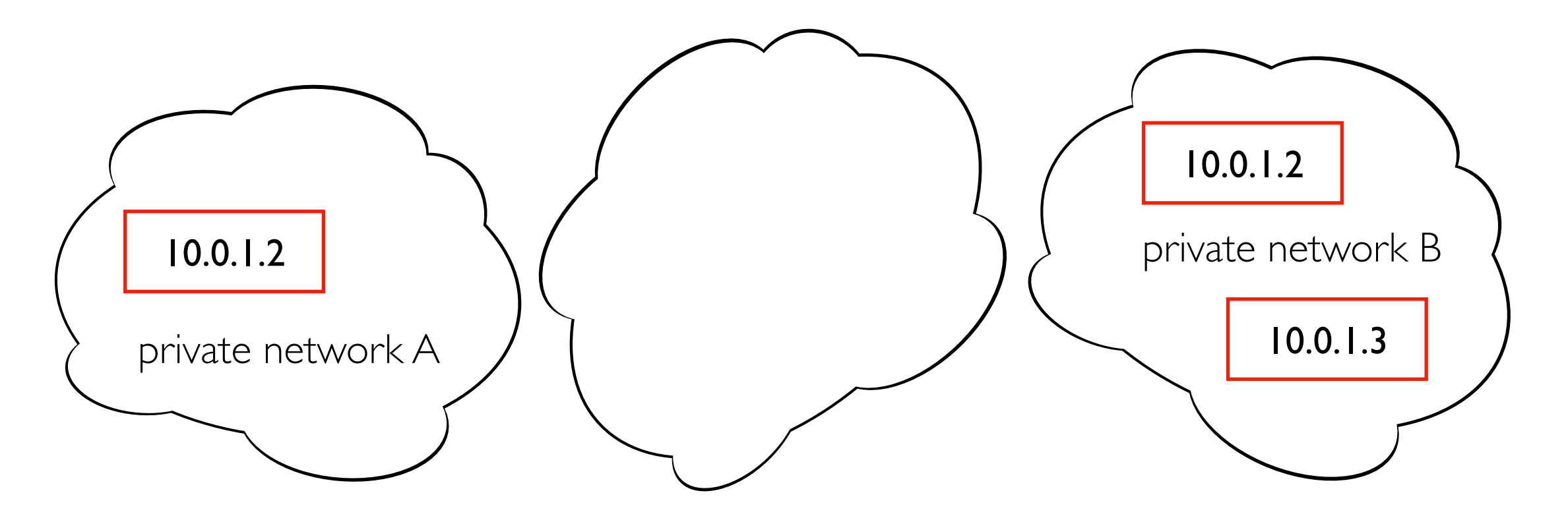

### Private Networks

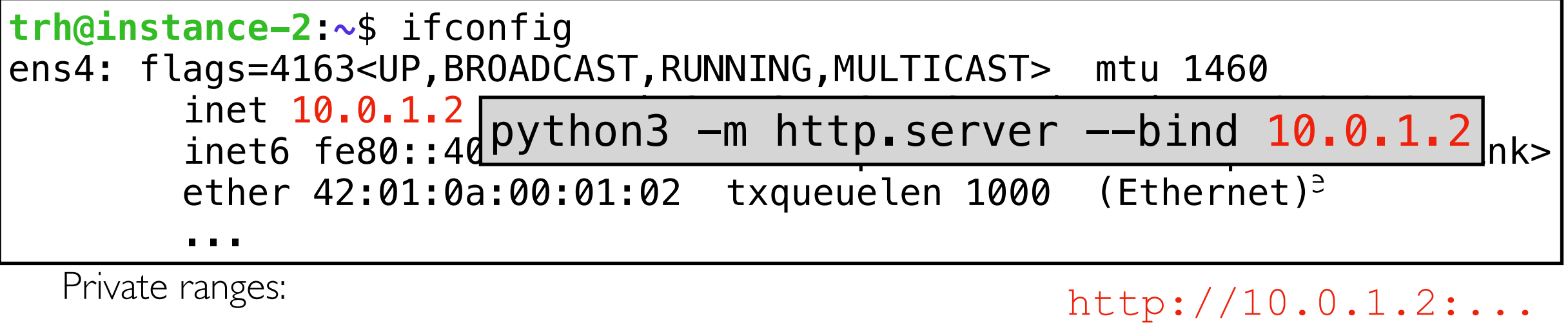

- 192.168.0.0 to 192.168.255.255
- 172.16.0.0 to 172.31.255.255
- $10.0.0.0$  to  $10.255.255.255$

won't work for webbrowsers!

Private networks allow duplicates and unreachable machines

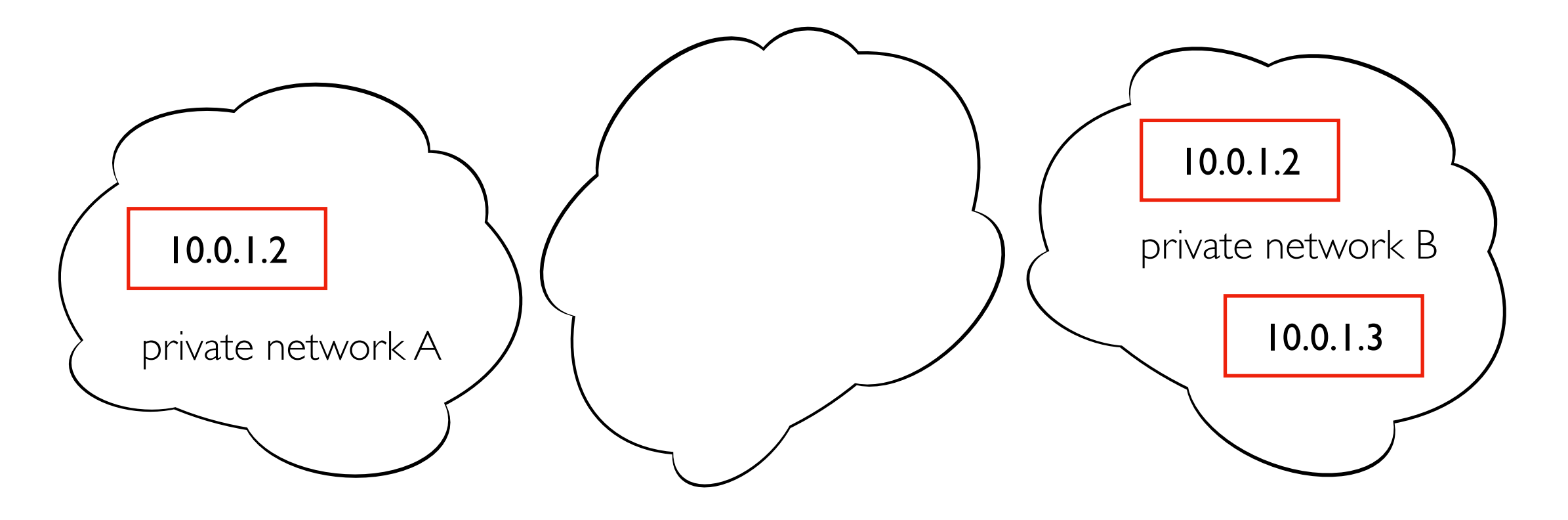

# Network Address Translation

#### Google Console (view NAT config)

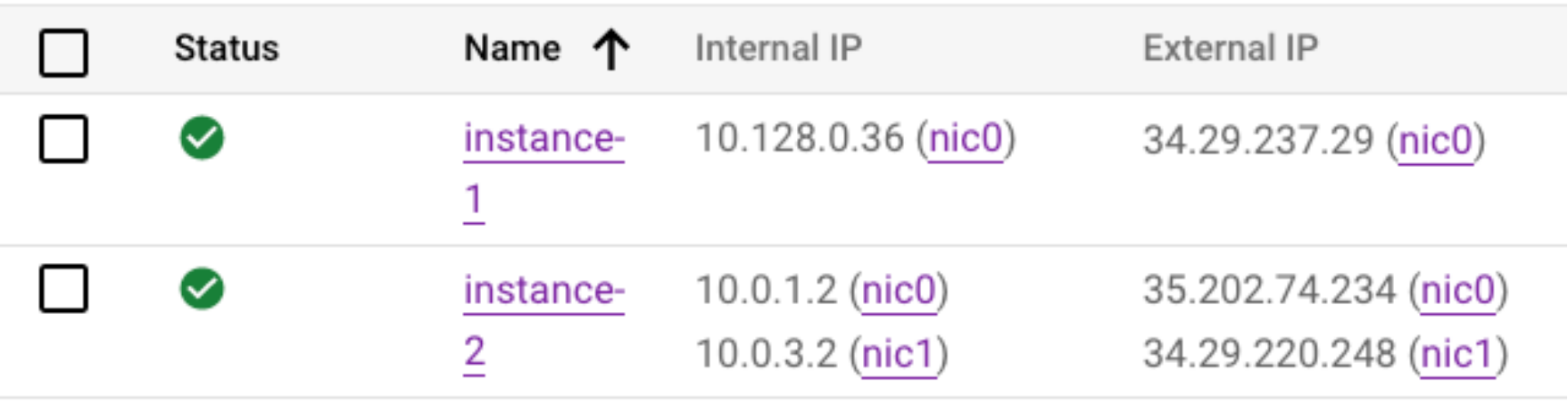

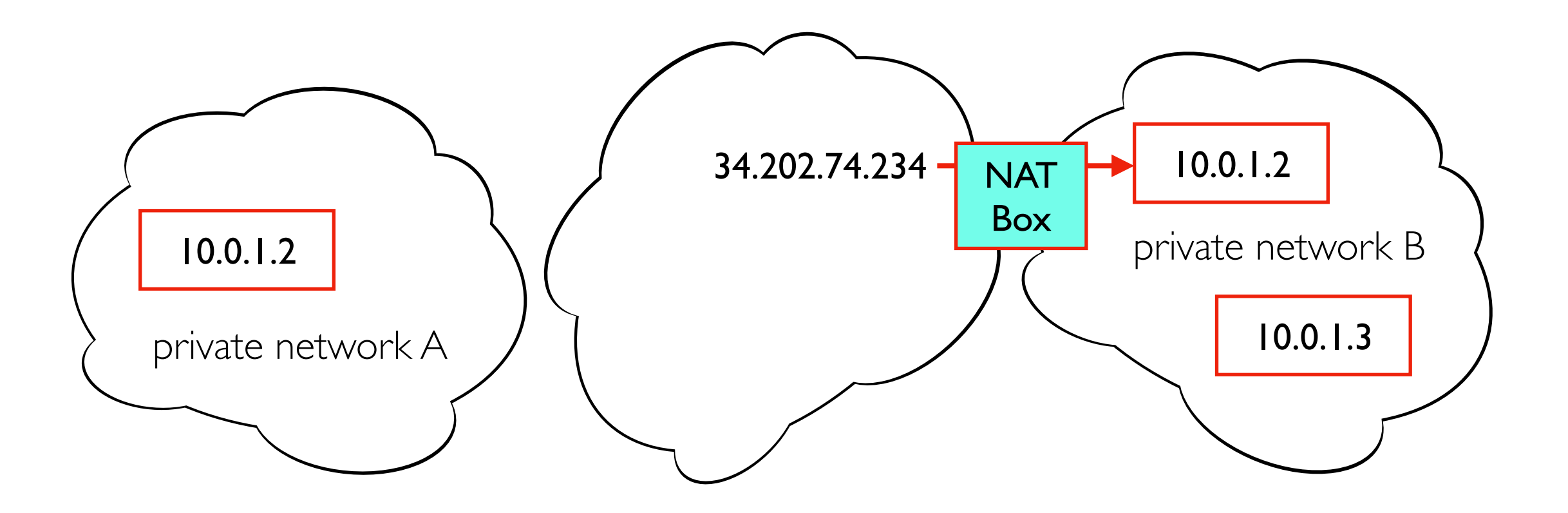

# Network Address Translation

#### Google Console (view NAT config) Name 个 Internal IP **External IP Status**  $\bm{\omega}$ 10.128.0.36 (nic0) instance-34.29.237.29 (nic0) 1  $10.0.1.2$  (nic0) 35.202.74.234 (nic0) instance- $\sim$  $\overline{2}$  $10.0.3.2$  (nic1) 34.29.220.248 (nic1) Browser S Directory listing for /  $\bullet$   $\bullet$  (  $+$  $\times$ A Not Secure | 35.202.74.234:8000 ήì ☆ By default, the external IPs are **DS** DataStax Spark C... **00** ੈ 544 "ephemeral" (change upon reboot). You  $\frac{1}{2}$  Apps  $\odot$  $\gg$ can rent "static" IPs that don't change.Directory listing for /  $\cdot$  temp/ Server **trh@instance-2**:**~/temp**\$ python3 -m http.server --bind 10.0.1.2 Serving HTTP on 10.0.1.2 port 8000 (http://10.0.1.2:8000/) ... 72.33.0.184 - - [10/Feb/2023 21:12:53] "GET / HTTP/1.1" 200 - ...

# **Outline**

**Networks** 

Internets and "The Internet"

Transport Protocols

Application Protocols

# Port Numbers

Computers might be running multiple processes using the network

- IP address  $\Rightarrow$  which NIC?
- Port number  $\Rightarrow$  which process?

**trh@instance-2**:**~**\$ python3 -m http.server --directory=A --bind 10.0.1.2 8000 & [1] 13502 Serving HTTP on 10.0.1.2 port 8000 (http://10.0.1.2:8000/) ...

**trh@instance-2**:**~**\$ python3 -m http.server --directory=B --bind 10.0.1.2 9000 & [2] 13503 Serving HTTP on 10.0.1.2 port 9000 (http://10.0.1.2:9000/) ...

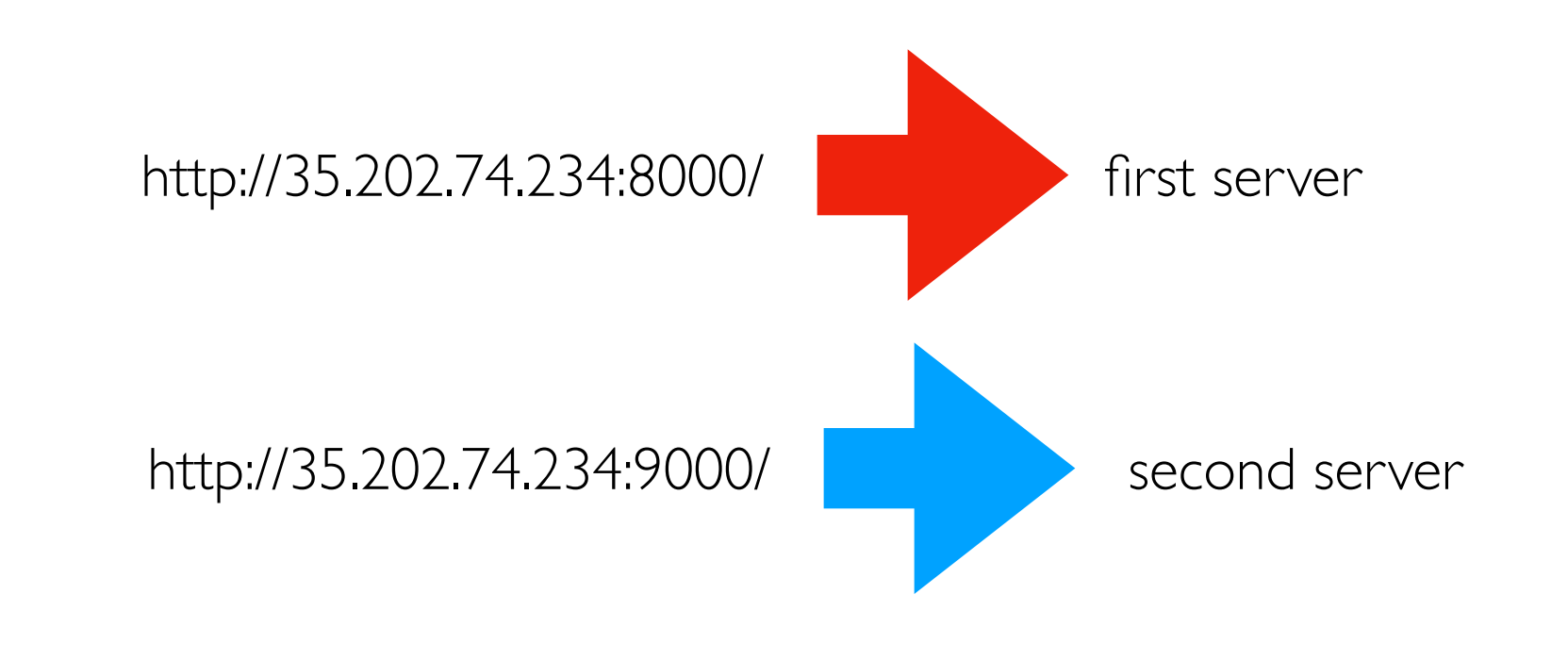

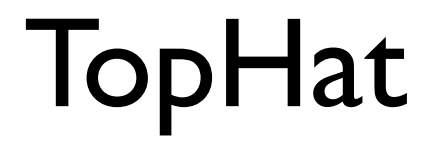

#### 42:01:0a:80:00:25 is an example of what?

## Transport Protocols

Most common

- UDP (User Datagram Protocol)
- TCP (Transmission Control Protocol)

BOTH build on IP networking and BOTH provide port numbers

```
trh@instance-2:~/temp$ sudo lsof -i tcp -P
COMMAND PID NODE NAME
...
sshd 863 TCP *:22 (LISTEN)
sshd 863 TCP *:22 (LISTEN)
...
python3 13607 TCP instance-2...internal:8000 (LISTEN)
python3 13608 TCP instance-2...internal:9000 (LISTEN)
```
# Reliability: UDP vs. TCP

Packets may be

- dropped
- reordered
- split

TCP saves+reassembles packets in order to provide original message (when possible). For packet drops, it retries. We'll mostly use TCP.

UDP doesn't do this extra work. Why ever use UDP?

# Network Stack: Common Implementations

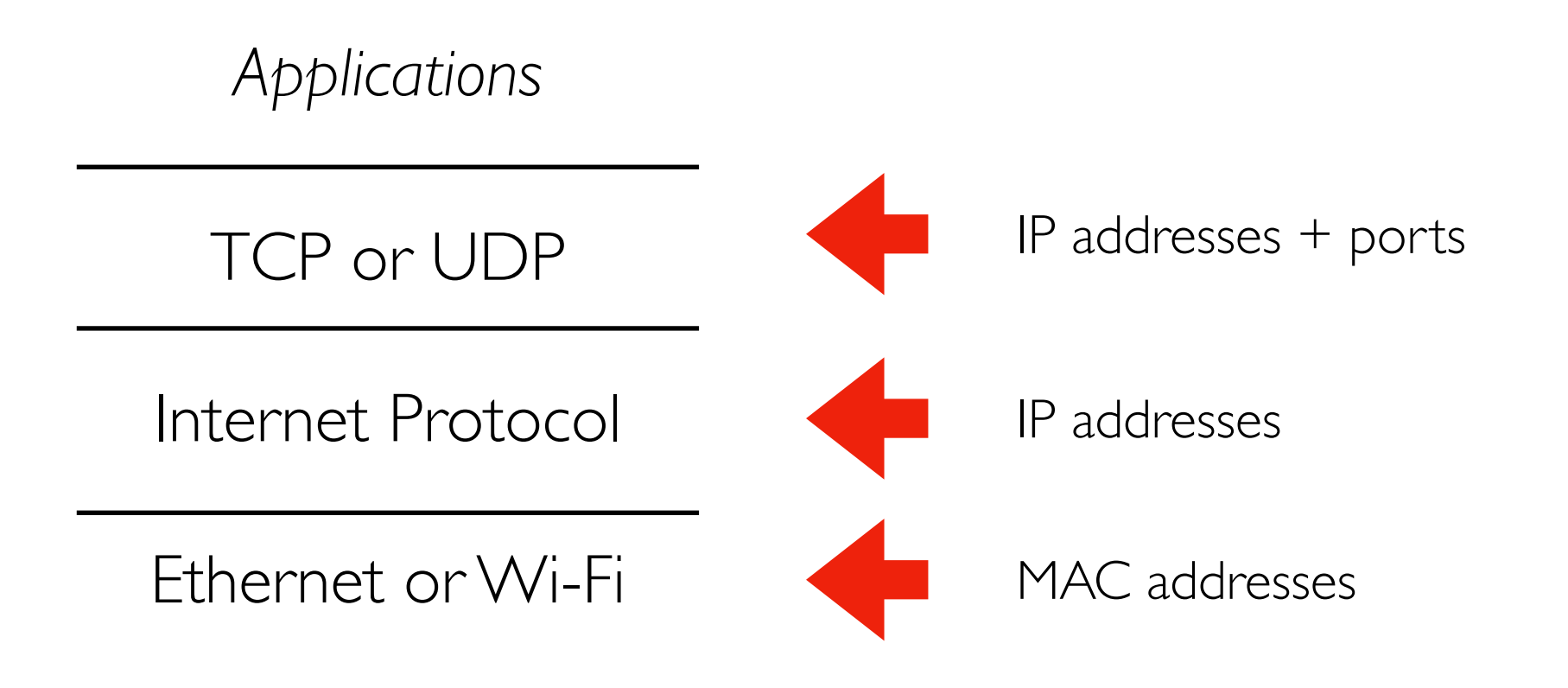

Network applications (like most complex systems) are not built as one single system. Layers are built upon other layers to provide additional functionality.

# **Outline**

**Networks** 

Internets and "The Internet"

Transport Protocols

Application Protocols

- **• HTTP**
- gRPC

# HTTP (Hypertext Transfer Protocol)

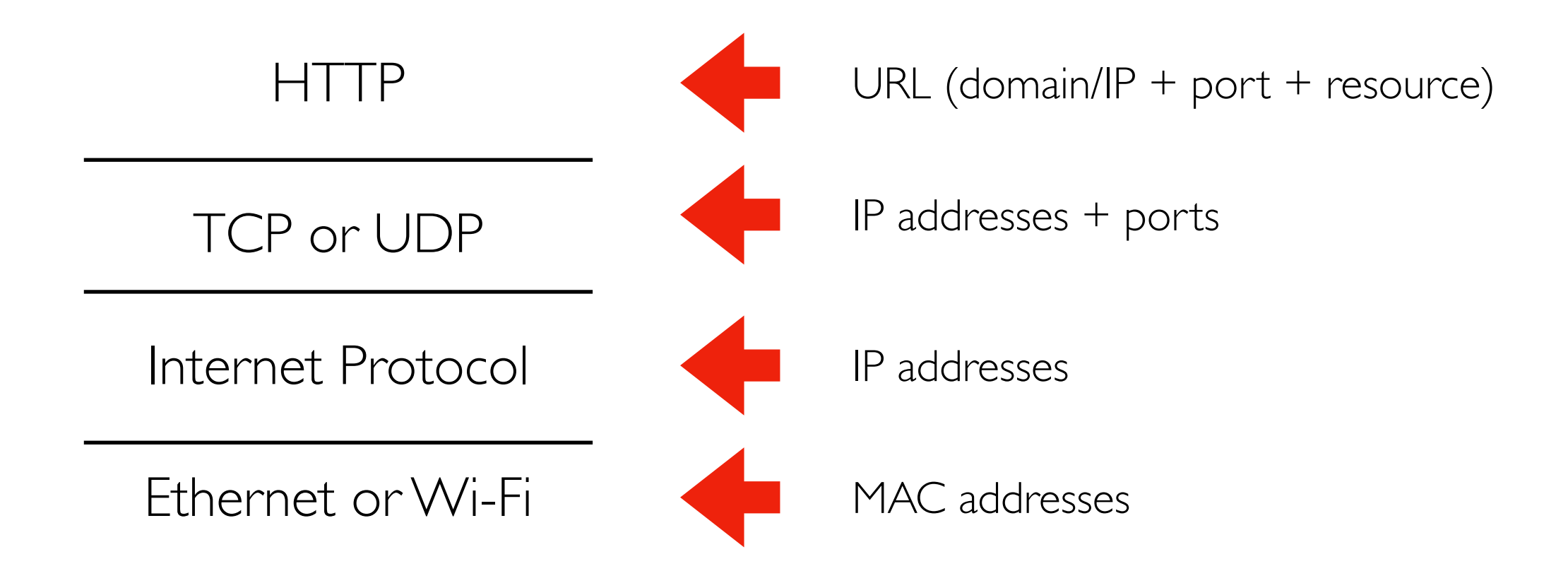

https://tyler.caraza-harter.com:443/cs544/s23/schedule.html

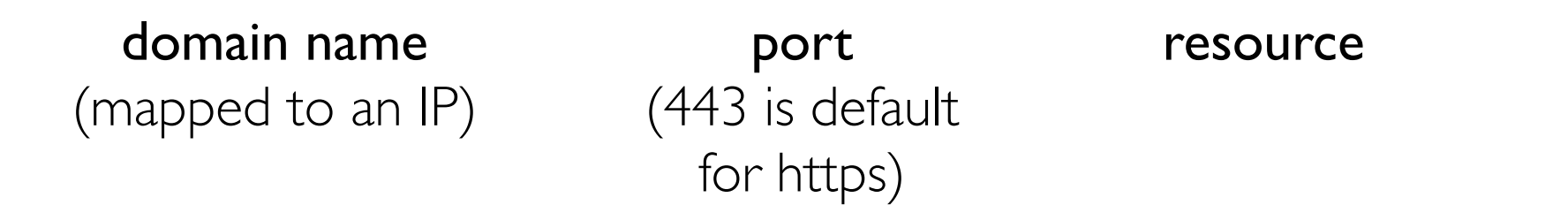

# HTTP Messages Betwen Clients and Servers

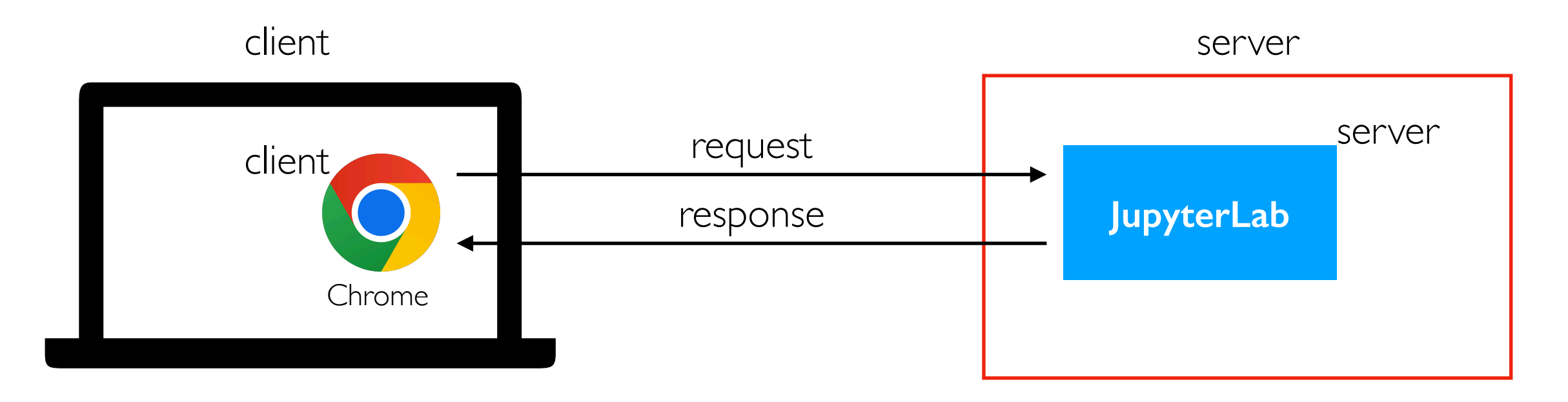

Parts: method, resource, status code, headers, body

#### **Requests**

#### Responses

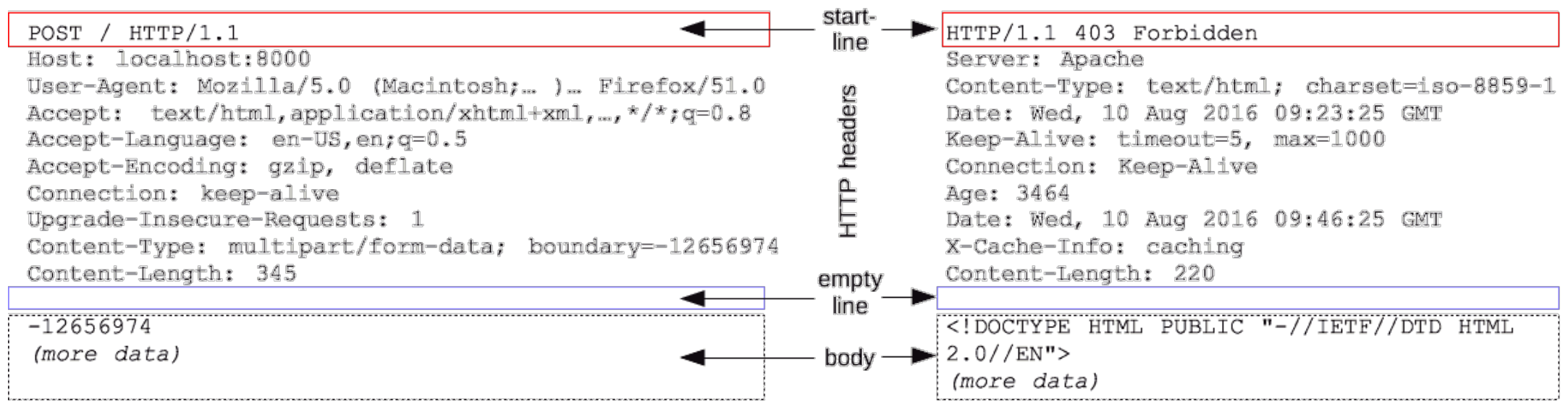

https://developer.mozilla.org/en-US/docs/Web/HTTP/Messages

# HTTP Methods (types of messages)

Types of request

- **POST**: create a new resource (request+response have body)
- **PUT**: update a resource (request+response have body, usually)
- **GET**: fetch a resource (response has body)
- **DELETE**: delete a resource ()
- others...

Canvas API example:

GET<https://canvas.wisc.edu/api/v1/conversations> (see all Canvas conversations in JSON format)

POST<https://canvas.wisc.edu/api/v1/conversations> (create new Canvas conversation)

https://canvas.instructure.com/doc/api/conversations.html

# **Outline**

#### **Networks**

Internets and "The Internet"

Transport Protocols

Application Protocols

- HTTP
- **• gRPC**

# Remote Procedure Calls (RPCs)

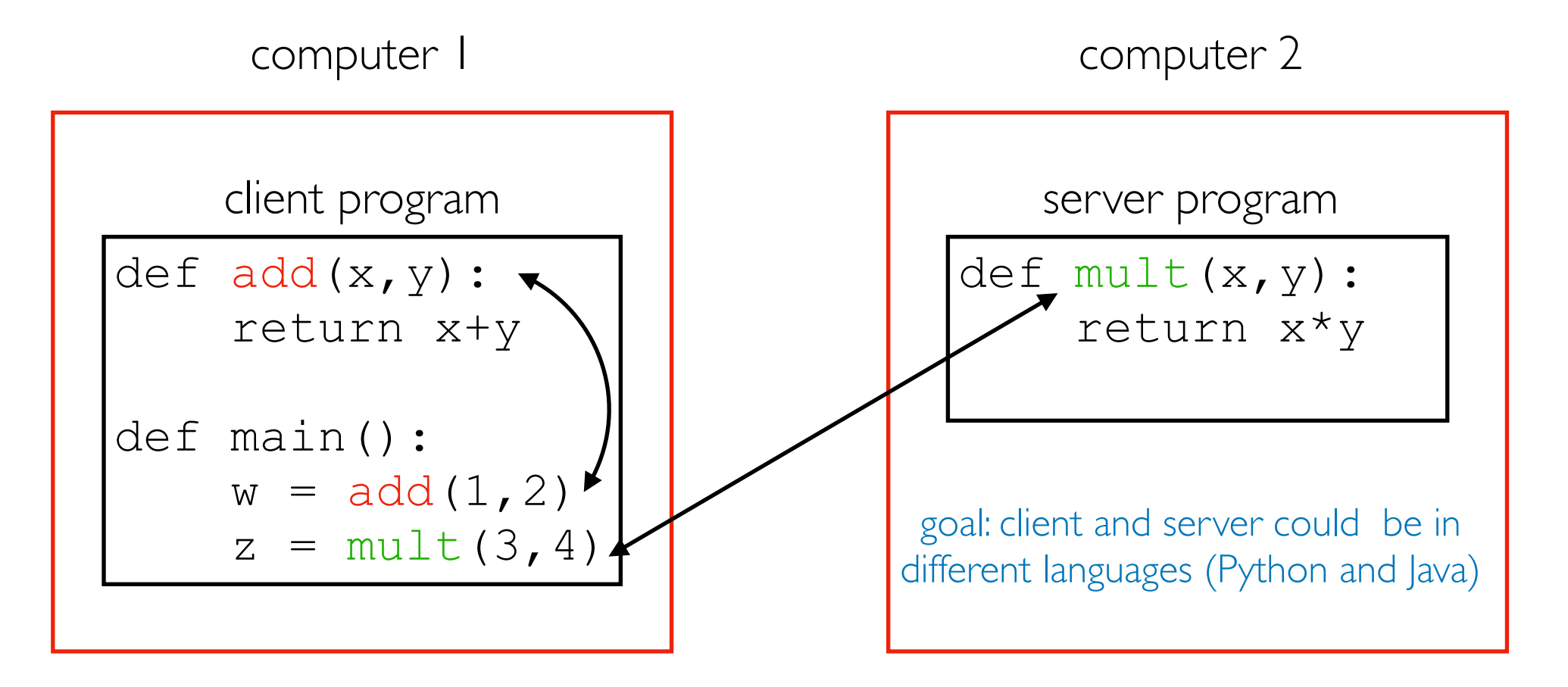

 $procedure = function$ 

- **main** calling **add** is a regular procedure call
- **main** call **mult** is a remote procedure call

There are MANY tools to do RPCs

- Thrift (developed at Facebook)
- gRPC (developed at Google) -- this semester

# gRPC builds on HTTP

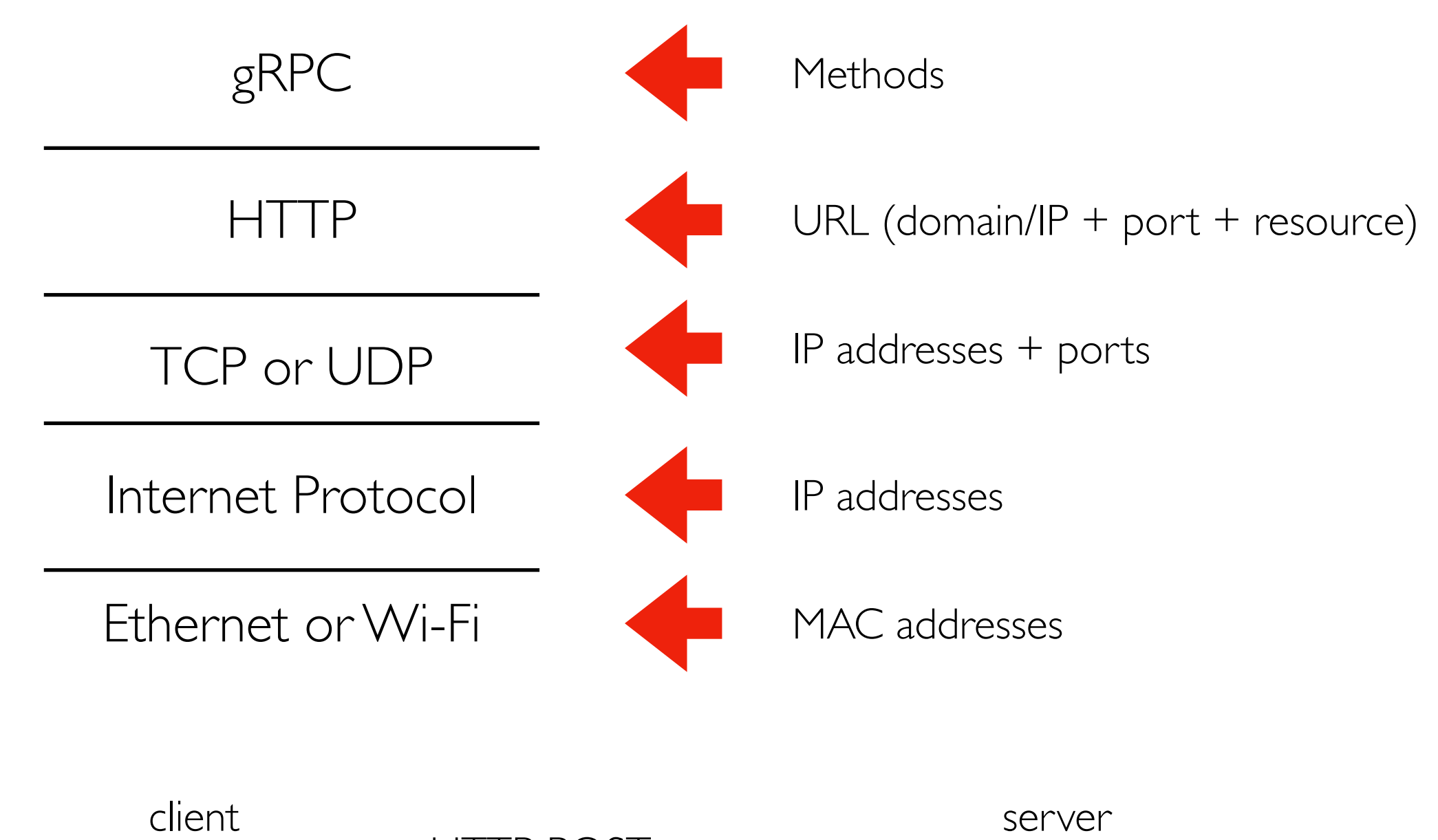

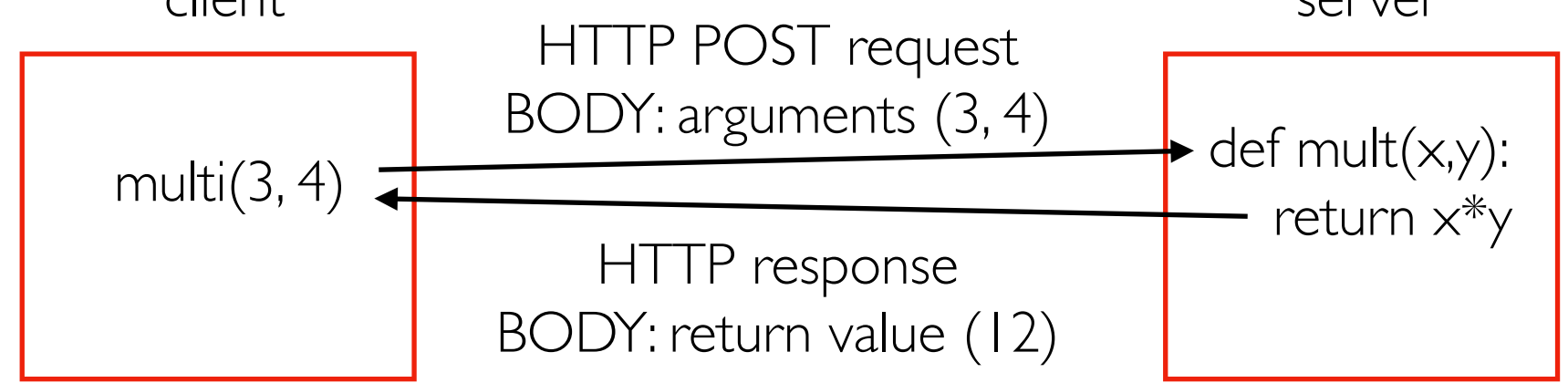

# Serialization/deserialization (Protobufs)

*How do we represent arguments and return values as bytes in a request/response body?*

Serialization: various types (ints, strs, lists, etc) to **bytes** ("wire format") Deserialization: **bytes** to various types

Challenge 1: every language has different types and we want cross-languages calls

gRPC uses Google's Protocol Buffers provide a uniform type system.

Challenge 2: different hardware orders bytes differently

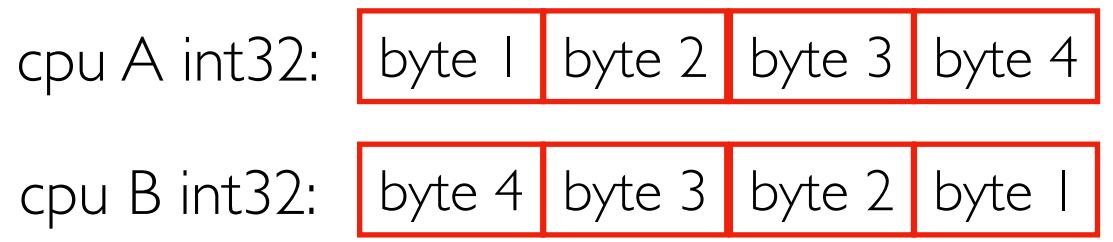

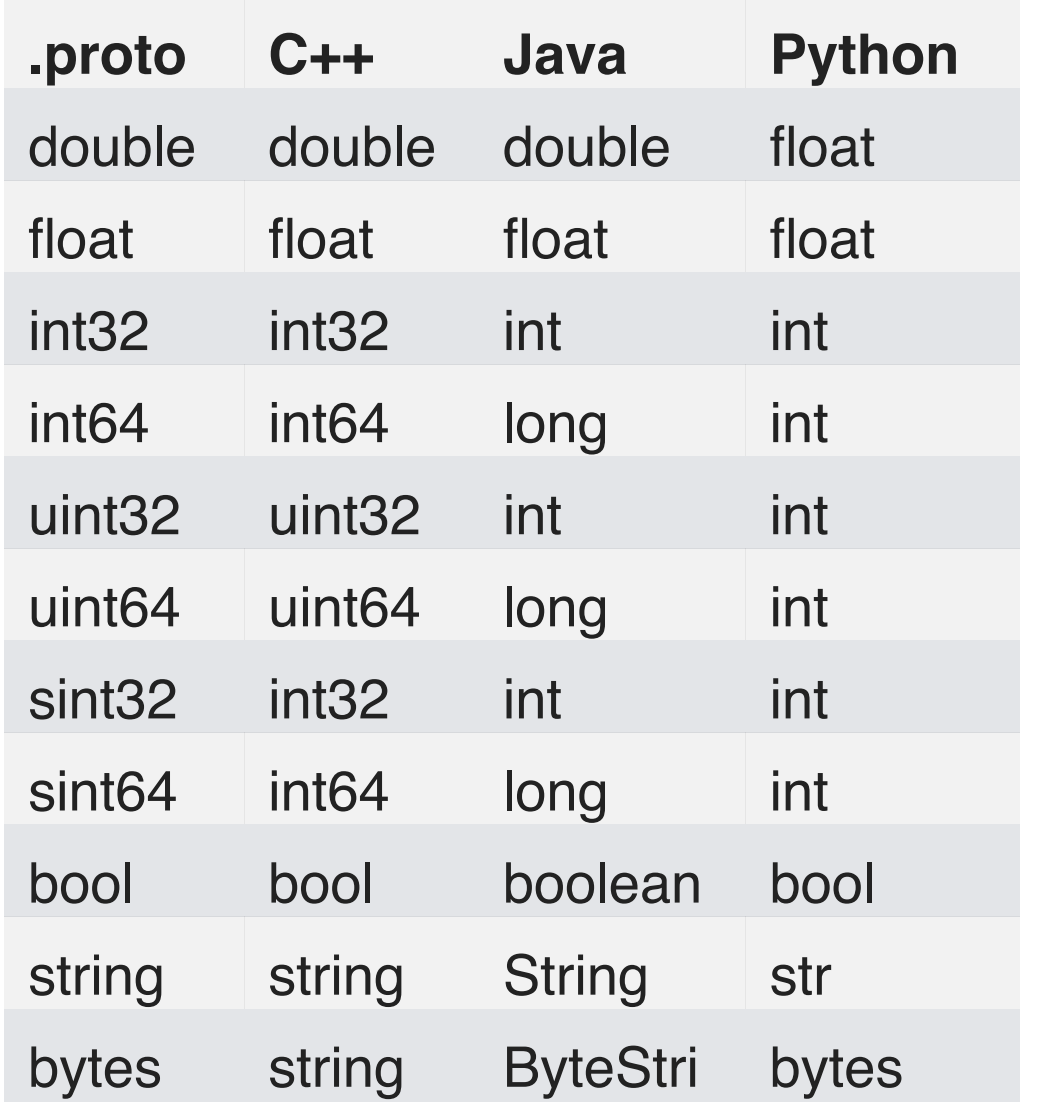

https://protobuf.dev/programming-guides/proto/

# Variable-Length Encoding

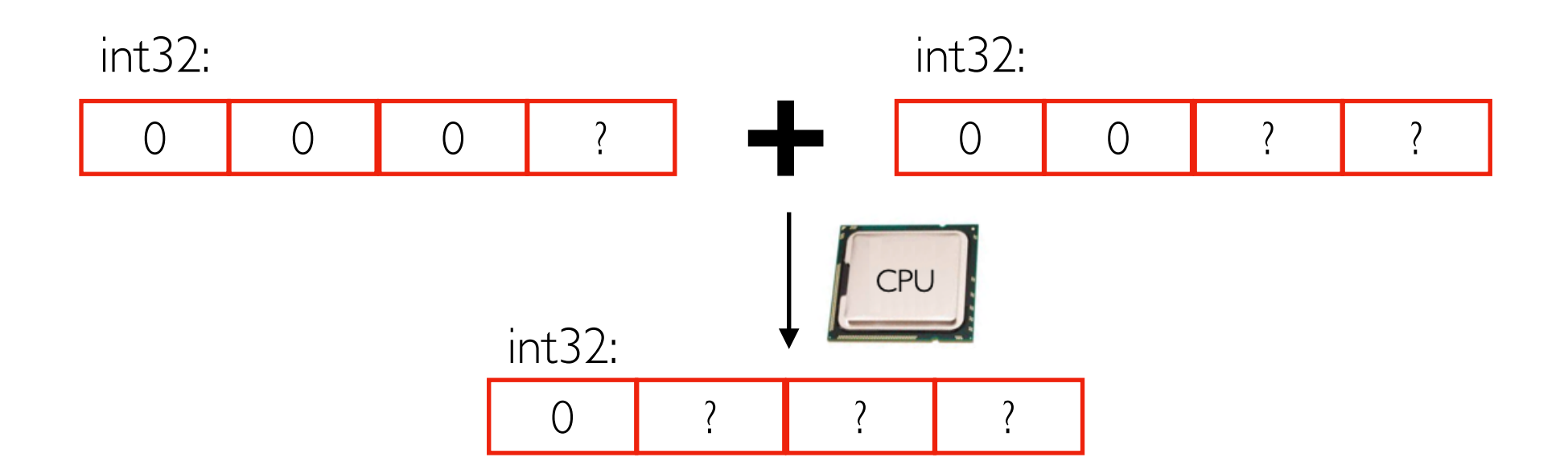

For computational efficiency, int32's use 4 bytes during computation.

For space efficiency, smaller numbers in int32s user fewer bytes (4 bytes is max). This reduces network traffic.

Example nums in a protobuf:

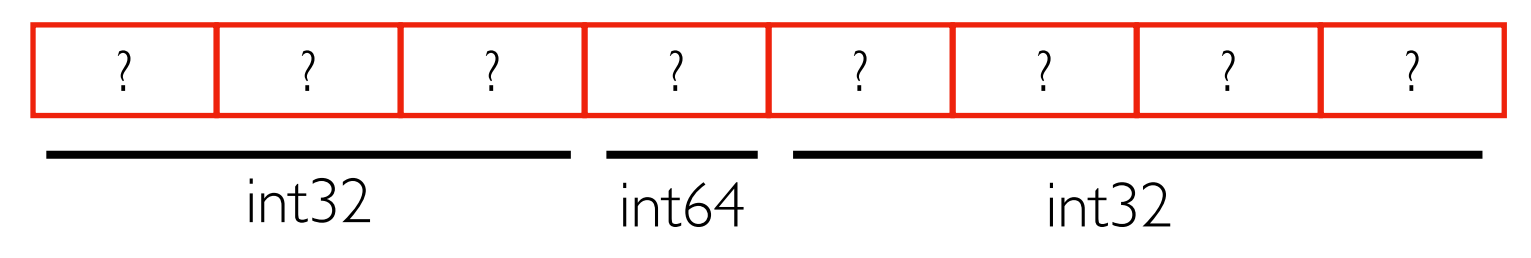

### Demos...

# Forwards+Backwards Compatibility

Problem: message formats change over time, and it's not possibly to magically update all software at the same instant. Clients+servers using different versions may try to communicate.

**Compatibility** 

- backward: a newer program can read messages in an older format
- forward: an older program can read messages in a newer format

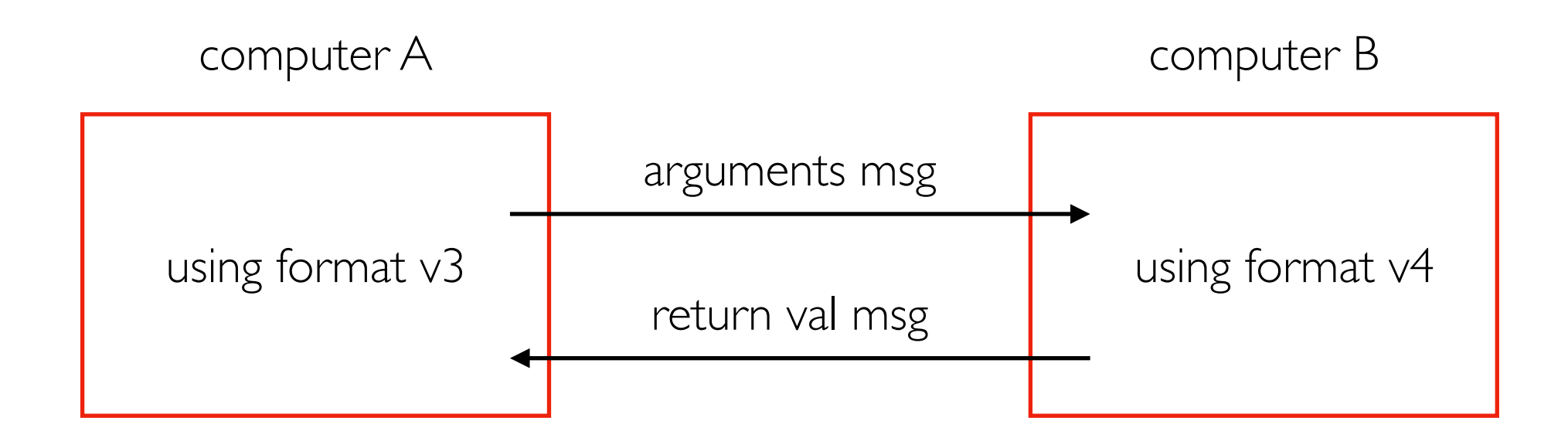

B needs to be backwards compatible to use the arguments and A needs to be forward compatible to use the return value.

# Schema Evolution

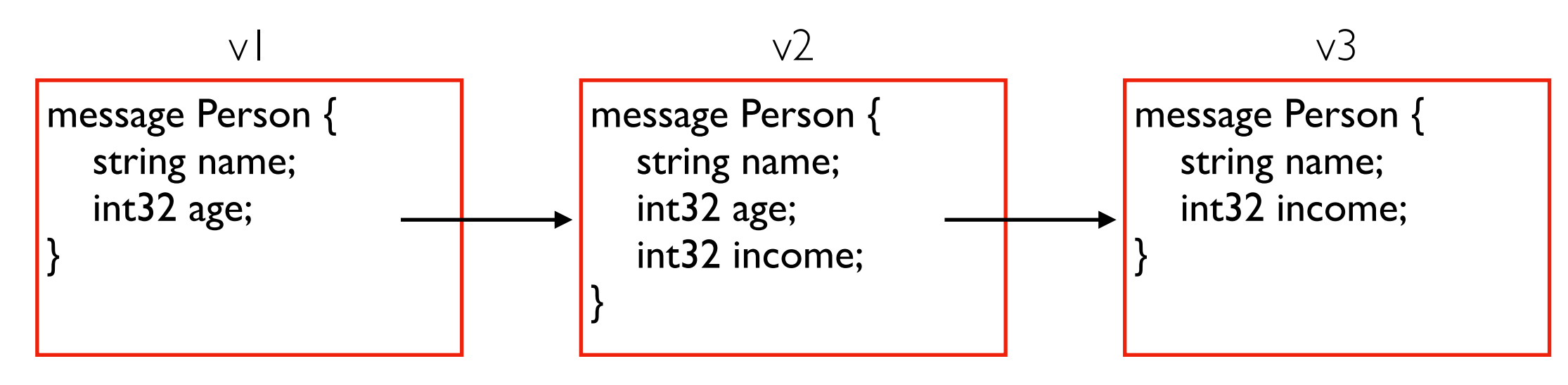

**Problem:** if a v3 server is sent a message from a v1 client, how will the server interpret the age number? Column/field names not sent in each message (for efficiency).

# Schema Evolution

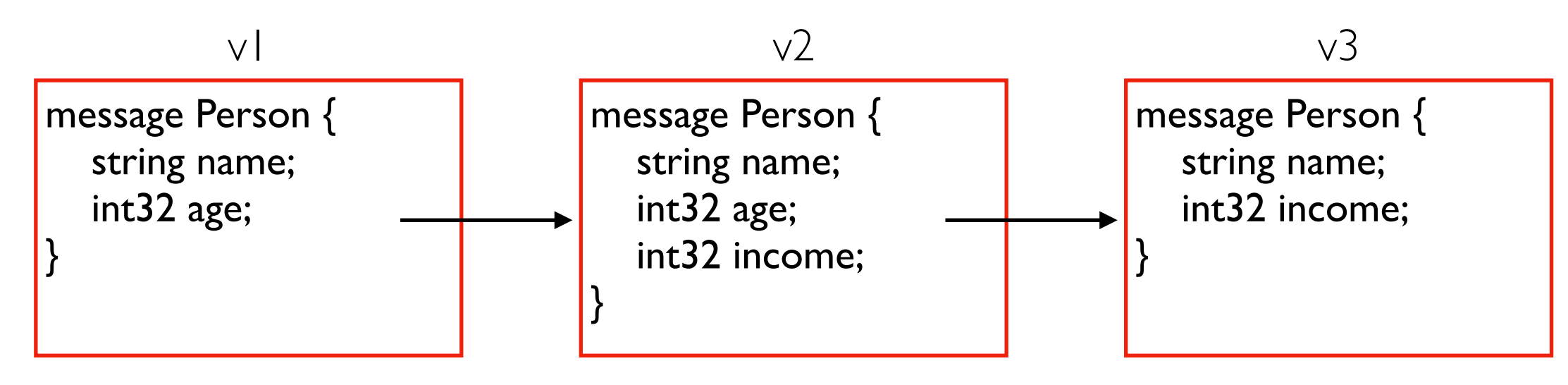

**Problem:** if a  $\vee$ 3 server is sent a message from a  $\vee$  I client, how will the server interpret the age number? Column/field names not sent in each message (for efficiency).

Solution: number fields and never reuse numbers:

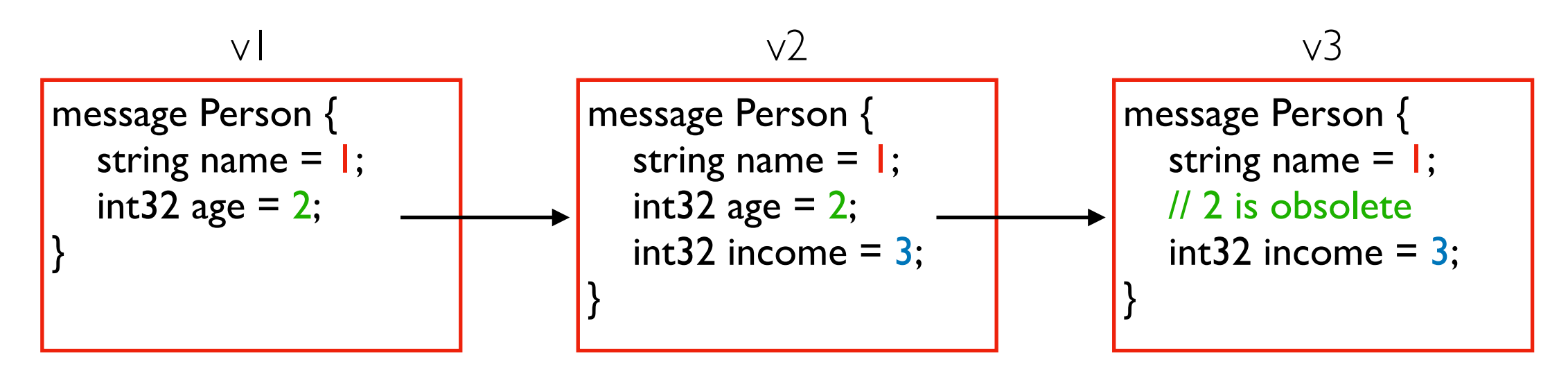

# Dropped/default values

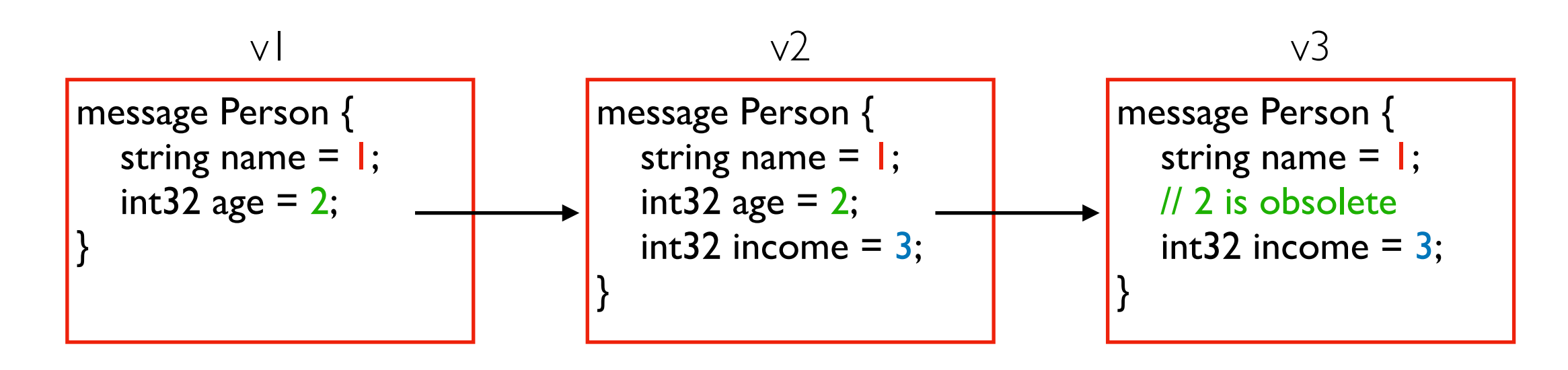

v1 client is sending to v3 server.

- drop age (server doesn't want it)
- use default income (client didn't send it)

Defaults (from <https://protobuf.dev/programming-guides/proto3/#default>)

- string: ""
- bools: False
- numeric: 0

# Conclusion

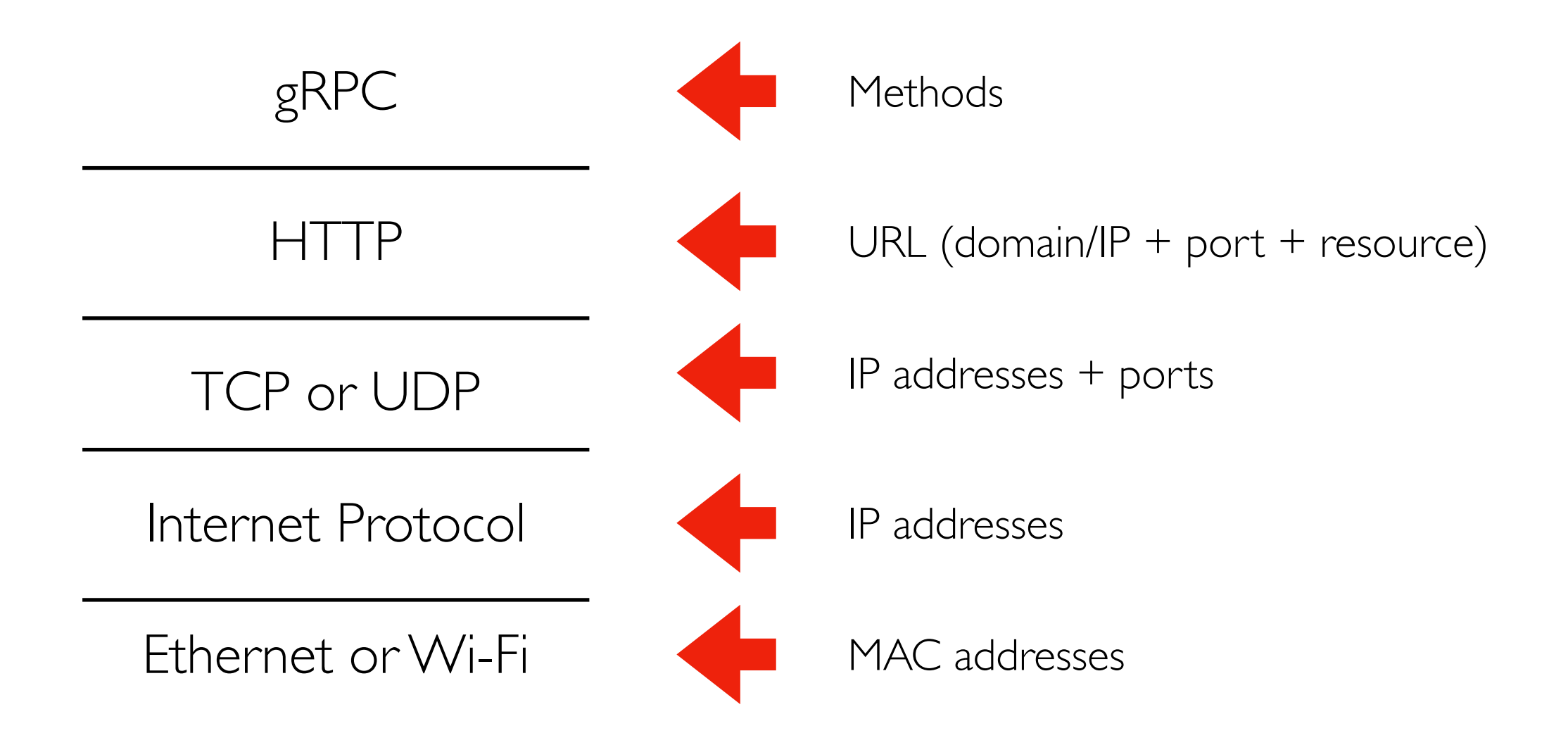